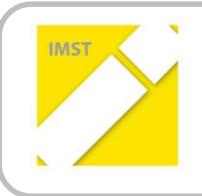

**IMST – Innovationen machen Schulen Top**

Kompetenzorientiertes Lernen mit digitalen Medien

# **MIT DIGITALEN MEDIEN ZUR SCHÜLERZEITUNG**

**ID** 2012

**Projektbericht**

**Mag. Michael Bachlechner Thomas Bruckner, BEd Neue Mittelschule Mayrhofen Pfarrer-Krapf-Straße 399 6290 Mayrhofen**

*Mayrhofen*, Juli 2017

## **INHALTSVERZEICHNIS**

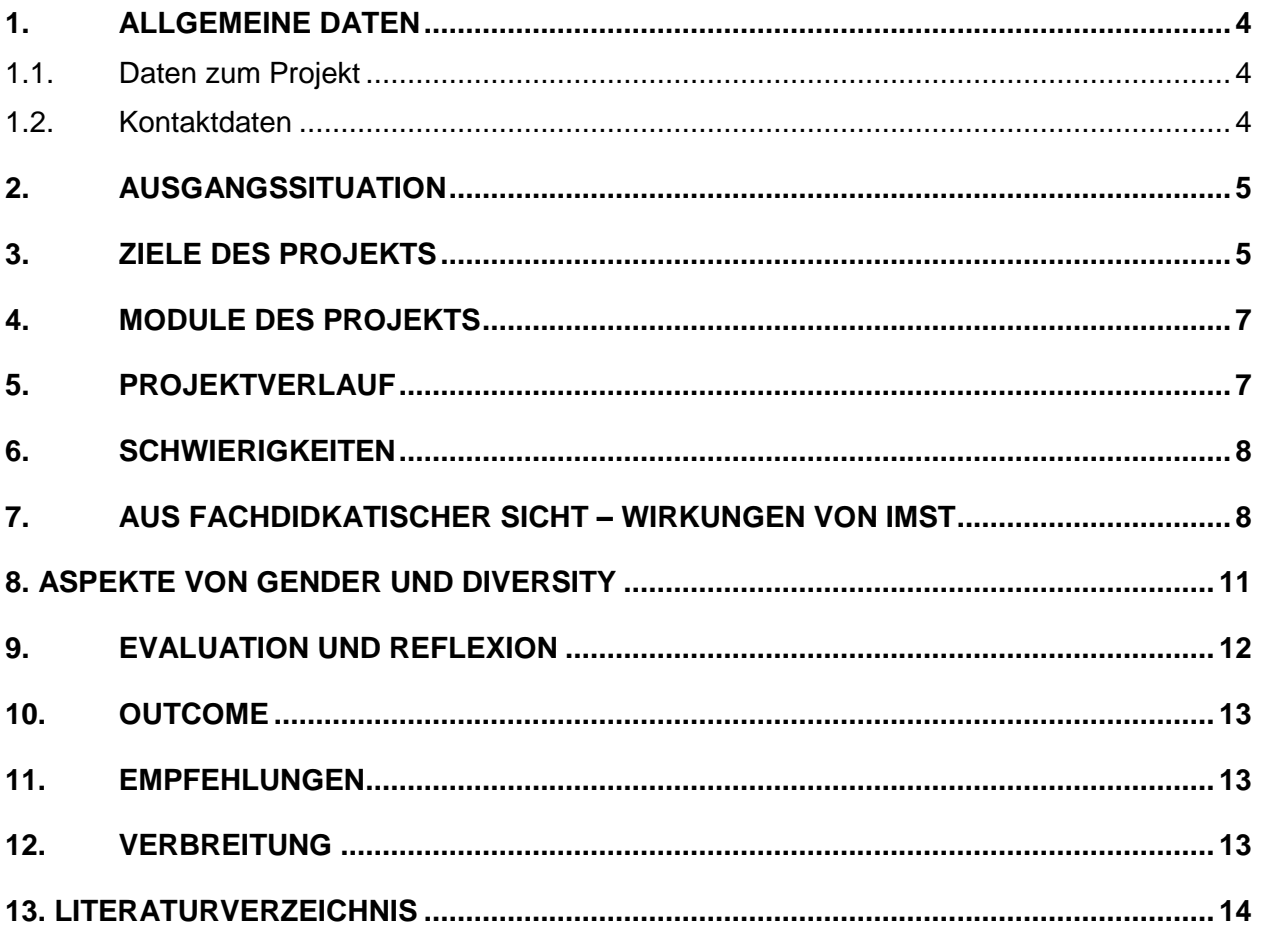

## **ABSTRACT**

Im Rahmen der Neugestaltung des Lernnachmittags an der Neuen Mittelschule Mayrhofen im Schuljahr 2016/17 nahm eine Gruppe von Kindern die Möglichkeit wahr, eine Schülerzeitung zu planen, zu schreiben und herauszugeben. Dabei standen im Wesentlichen 18 mal 2 Stunden zur Verfügung (immer am Dienstagnachmittag), wobei die Jungredakteure auch während des Offenen Unterrichts an diesem Projekt arbeiten durften. Berichte verfassen, Interviews und Umfragen durchführen, Inserenten gewinnen, den Finanzhaushalt in Ordnung halten, E-Mail-Kontakte mit Inserenten halten, kritische Internet-Recherchen durchführen und die Zeitung zu layouten waren die Hauptaufgaben der Projektgruppe.

#### **Erklärung zum Urheberrecht**

"Ich erkläre, dass ich die vorliegende Arbeit (= jede digitale Information, z. B. Texte, Bilder, Audio- und Video-Dateien, PDFs etc.) selbstständig angefertigt und die mit ihr unmittelbar verbundenen Tätigkeiten selbst erbracht habe. Alle ausgedruckten, ungedruckten oder dem Internet im Wortlaut oder im wesentlichen Inhalt übernommenen Formulierungen und Konzepte sind zitiert und durch Fußnoten bzw. durch andere genaue Quellenangaben gekennzeichnet. Ich bin mir bewusst, dass eine falsche Erklärung rechtliche Folgen haben wird. Diese Erklärung gilt auch für die Kurzfassung dieses Berichts sowie für eventuell vorhandene Anhänge."

## **1. ALLGEMEINE DATEN**

## **1.1. Daten zum Projekt**

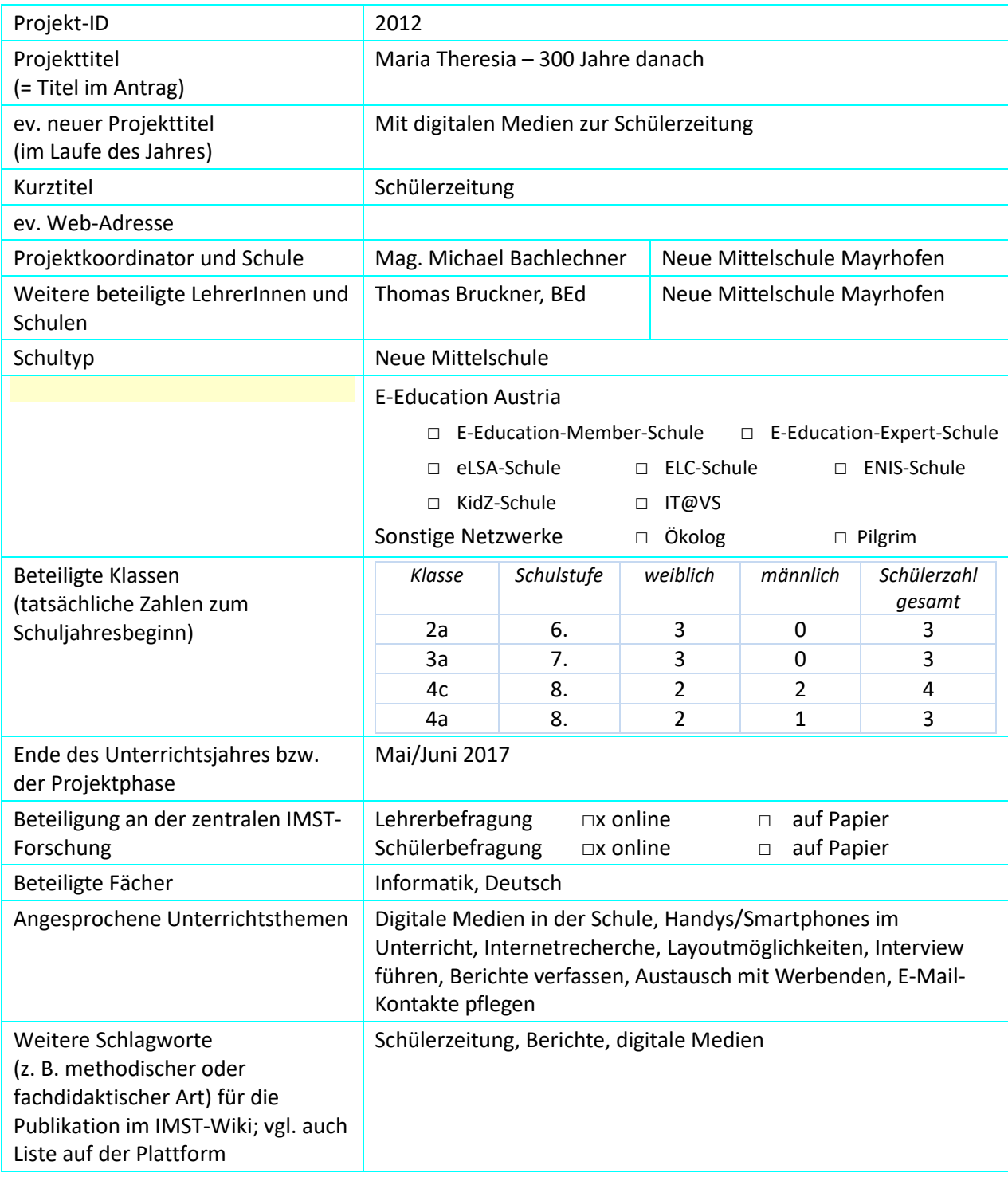

#### **1.2. Kontaktdaten**

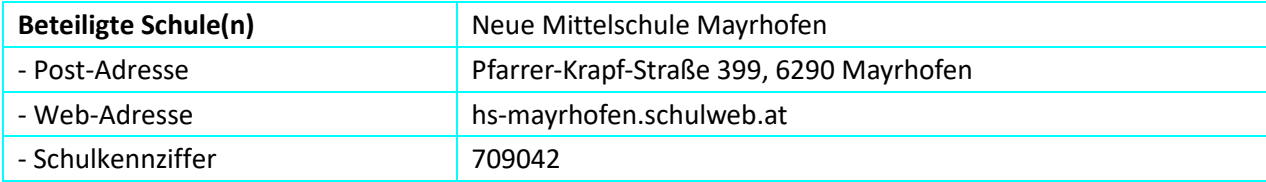

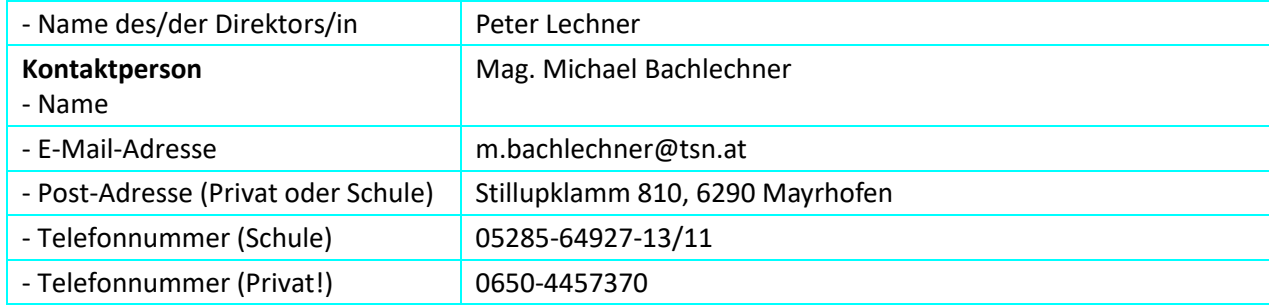

## **2. AUSGANGSSITUATION**

Ursprünglich war das Projekt "Maria Theresia – 300 Jahre danach" geplant. Das angestrebte Ziel war eine Ausstellung zu Österreichs wohl berühmtester Monarchin, in der mithilfe von digitalen Medien eine Art interaktive Ausstellung entstehen sollte. Dafür konnten auch einige Kolleginnen und Kollegen begeistert werden, der "Schulalltag" und Fortbildungen des Projektkoordinators führten jedoch dazu, dass das Projekt nie so richtig Fahrt aufnehmen konnte: Konkret sind damit der Studienabschluss an der Universität Innsbruck (Diplomarbeit im Oktober 2016 abgeschlossen, Diplomprüfung Ende November abgelegt) und die Teilnahme des Projektkoordinators am ProFiL-Lehrgang der Universität Klagenfurt, bei dem sogenannte Reflective Papers zu verfassen waren, gemeint. Als unmittelbare Folge dieses Lehrgangs übernahm der Projektleiter die Aufgaben des SQA-Beauftragten an seiner Schule, was wiederum einige Fortbildungen und zusätzliche Arbeiten zur Folge hatte. Aus diesen Gründen war es zeitlich einfach nicht möglich, das ursprüngliche Projekt durchzuführen. Da aber der Projektleiter mit Beginn des Schuljahres im Rahmen des "Lernnachmittages neu an der Neuen Mittelschule Mayrhofen" mit interessierten Schülerinnen und Schülern an insgesamt achtzehn Nachmittagen (zwei Doppelstunden) bis zum Ende Schuljahres 2016/17 das Projekt "Schülerzeitung" ins Leben rief und dabei (unbewusst) bereits das Arbeiten mit digitalen Medien berücksichtigte, entstand im Dezember 2016 die Idee, das ursprüngliche Projekt durch das laufende zu ersetzen, um so das IMST-Projekt am Leben zu erhalten.

## **3. ZIELE DES PROJEKTS**

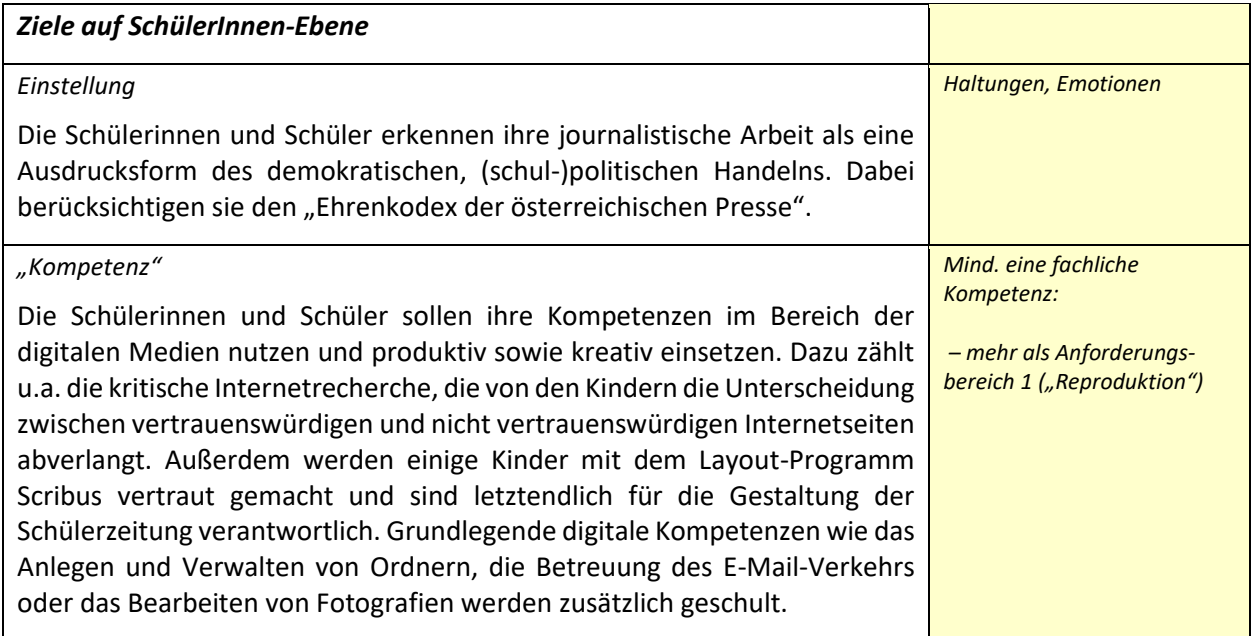

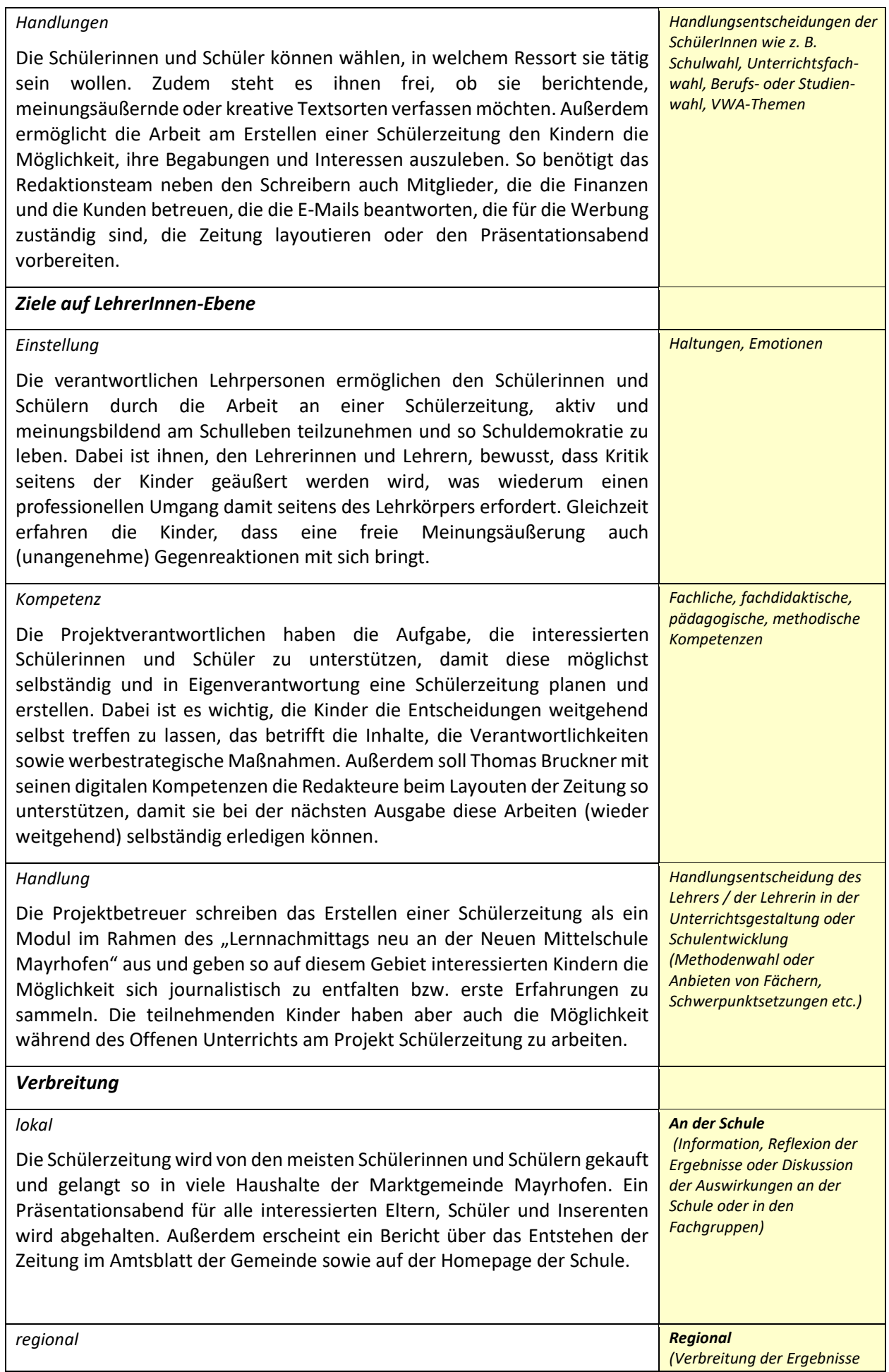

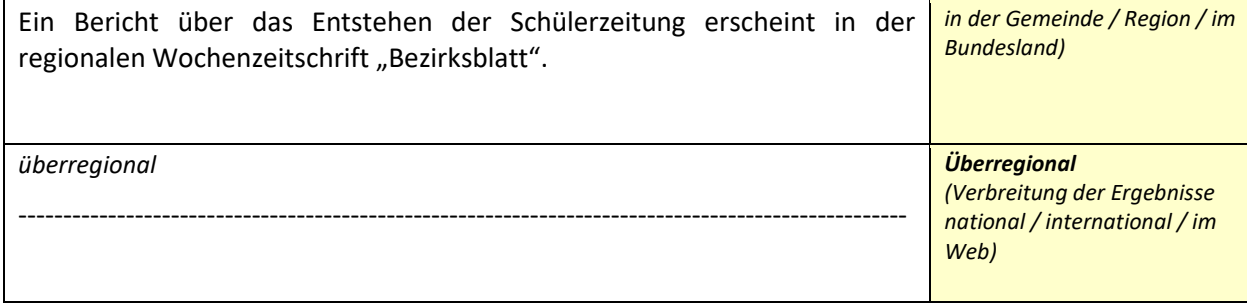

## **4. MODULE DES PROJEKTS**

**Modul 1:** Kennenlernen journalistischer Tätigkeiten (Recherche, Internetrecherche, Interview, Fotografie, Umfrage, …) – Unterscheidung zwischen berichtenden und meinungsäußernden Textsorten, Schülerinnen und Schüler lernen, diese Textsorten zu verfassen, sie sichern und archivieren ihre Beiträge in Ordnern. Sie lernen, ihre Umfrageergebnisse in Tabellen und Statistiken zu veranschaulichen

**Modul 2:** Kennenlernen des Aufbaus von Zeitungen im Allgemeinen, von Schülerzeitungen im Speziellen. Hierfür wird eine Nachmittagseinheit verwendet, um online-Schülerzeitungen in Österreich zu analysieren, zu vergleichen und dahingehend zu untersuchen, was für die eigene Arbeit in abgeänderter Form brauchbar ist.

**Modul 3:** Planen der eigenen Schülerzeitung (Ressorts, Werbung, Redaktionsleitung, …)

**Modul 4:** Verfassen der Beiträge – Schülerinnen und Schüler recherchieren, interviewen, führen Umfragen durch und verfassen ihre Beiträge für die Schülerzeitung

**Modul 5:** Vom Layout zum Druck

**Modul 6:** Von der Werbung zur Präsentation/zum Verkauf

## **5. PROJEKTVERLAUF**

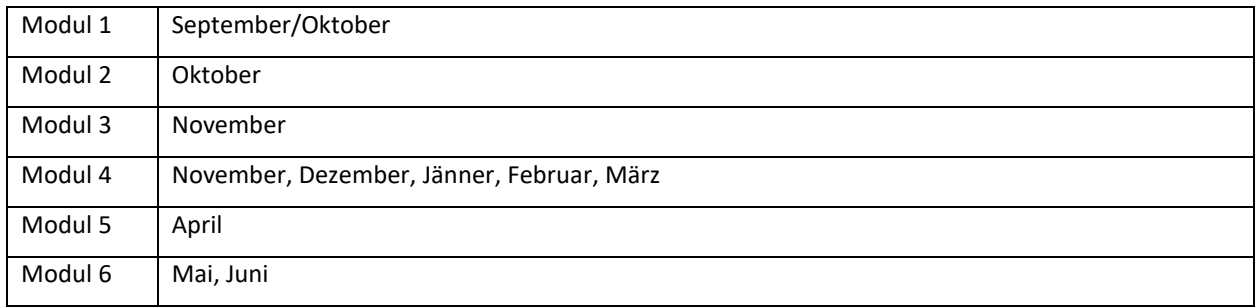

Schülerzeitung mit Scribus

Nach der Suche eines passenden Programms zur Erstellung einer Schülerzeitung viel uns Version 1.4 von Scribus in die "Hände". Wir wollten wissen, ob man in Scribus tatsächlich zum Ziel kommt; also eine druckfähige PDF einer "Schülerzeitung" erzeugen kann.

Es gab selbstverständlich einige Hürden, welche sich anfänglich nicht so einfach überwinden ließen. Eine, welche sich sofort bei der Installation herausstellte, war das Plugin Gohstscript. Ohne jenes ist ein reibungsloser Ablauf des Programms schier unmöglich. Mit diversen Anleitungen im Internet, konnte dies nach einiger Zeit gelöst werden.

Ebenfalls waren die "Einfügeoptionen" sowie die Formatierung der Textkästen gewöhnungsbedürftig. SchülerInnen suchten teilweise vergeblich nach Textformatierungen, welche sie aus Officeprogrammen gewohnt waren.

Die Schülerzeitung ließ sich schlussendlich erstellen, jedoch war uns die Variante von MS Word am Ende lieber.

FAZIT:

- 1. Der schnelle Ausdruck ist bei der generierten PDF nicht gegeben.
- 2. SchülerInnen müssen sich an die Menüaufteilungen und dem Finden jener gewöhnen.
- 3. Open Source freie Software.

Prinzipiell ist es aber schon aus einem einzigen Grund für jede schulische Einrichtung und Bildungszentren mehr als interessant, denn es kostet nichts! Denn Scribus ist ein OpenSource-Programm, das seit vielen Jahren langsam aber kontinuierlich weiterentwickelt wird. Wer mit seinen Einschränkungen klarkommt, hat ein mächtiges und zuverlässiges Werkzeug an der Hand.

## **6. SCHWIERIGKEITEN**

Nach einer anfänglich großen Euphorie stellte sich alsbald die "journalistische Realität" ein: Die Schülerinnen und Schüler erkannten sehr schnell, dass das Verfassen von objektiven Berichten, von Reportagen oder Lehrerportraits nicht so einfach war, wie sie es sich vorgestellt hatten. Das mehrmalige Überarbeiten von Texten, das Nachfragen bei interviewten Personen war mühsam und zeitaufwändig. Außerdem mussten sie erfahren, dass das Einfordern von Berichten anderer Schülerinnen und Schüler sehr zeitintensiv bzw. nervenaufreibend war. Die Folge war ein kleines Motivationstief im Dezember/Jänner. Eine Exkursion nach Innsbruck zum Verlagsgebäude der Tiroler Tageszeitung und die Betreuung des Buffets beim Elternsprechtag (dessen Reinerlös den Redakteuren und Redakteurinnen zugesprochen wurde) sorgten wieder für eine bessere Stimmung und erhöhten die Motivation der Kinder. Des Weiteren stellte das Layout-Programm Scribus die Schülerinnen und Schüler vor allzu große Herausforderungen, verlangte von ihnen eine wiederum zeitintensive Auseinandersetzung, was letztendlich dazu führte, auf dieses Programm zu verzichten und (vorerst) auf das Arbeiten mit einfachen Textfeldern, die miteinander verknüpft wurden, zu arbeiten.

## **7. AUS FACHDIDKATISCHER SICHT – WIRKUNGEN VON IMST**

#### **7.1. Lernnachmittag und Offener Unterricht**

Wie bereits erwähnt, entstand die "Neue Mayrhofner Schülerzeitung" im Rahmen der Neugestaltung des Lernnachmittags an der NMS Mayrhofen. Ziel dieser Lernnachmittage ist, den Schülerinnen und Schülern Angebote zu unterbreiten, die einerseits als Hilfestellung für leistungsschwächere Kinder dienen, andererseits aber auch interessierten und/oder leistungsstärkeren Kindern die Möglichkeit geben, ihre Begabungen und Interessen auszuleben. Ursprünglich melden sich 13 Schülerinnen und Schüler zu diesem Workshop "Schülerzeitung – von der Idee bis zum Druck" an, letztendlich verblieben 7 Schülerinnen im Redaktionsteam. Die unterschiedlichen Interessensgebiete und persönlichen (journalistischen) Begabungen der Jugendlichen erzwangen förmlich eine andere Unterrichtsform als den Frontalunterricht. Die Lernnachmittage fanden demnach in der Regel in einer offenen Unterrichtsform statt: Nach einer Redaktionskonferenz, in der u.a. die aktuellen Probleme, die Themen, die weitere Vorgehensweise und Arbeitsverteilungen besprochen wurden sowie gegenseitiges Korrekturlesen stattfand, arbeitete jede Schülerin an seinem Beitrag für die Schülerzeitung. Die Lehrperson übernahm bei diesen Konferenzen koordinative Aufgaben, wies auf mögliche Gefahren bzw. Probleme hin und gab Tipps, wie Hürden überwunden werden können. Im Unterricht selbst griff sie nur dann ein, wenn ihre Hilfe ausdrücklich gefordert wurde oder es galt, offensichtliche Irrwege zu verhindern. Auch übernahm die Lehrperson letztendlich die Endkorrektur der Beiträge. Aufgrund der Tatsache, dass die meisten Redaktionsmitglieder auch sehr gute Schülerinnen sind, durften sie diverse Arbeiten nach Rücksprache mit den betreffenden anderen Lehrpersonen auch im Offenen Unterricht am Vormittag erledigen. Im Folgenden soll der Offene Unterricht an der NMS Mayrhofen, im Allgemeinen als Freiarbeit bezeichnet, kurz skizziert werden.

### **7.1.1. Organisation der Freiarbeit an der Neuen Mittelschule Mayrhofen**

Die erste offene Klasse wurde im Schuljahr 1997/98 an der damaligen Hauptschule ins Leben gerufen. Waren es in den Anfangsjahren meist vier von zwölf Klassen (eine pro Jahrgangsstufe), die offen geführt wurden, werden in diesem Schuljahr 2016/17 alle der neun Klassen in einem Ausmaß von acht bis zehn Wochenstunden nach den Prinzipien des Offenen Unterrichts unterrichtet.<sup>1</sup>

### **7.1.2. "Freiarbeitspool"**

Dieser acht- bis zehnstündige "Freiarbeitspool" setzt sich aus den Stunden, die einzelne Fächer dafür abgeben, zusammen. So ist es gängige Praxis, dass die Hauptfächer Deutsch, Englisch und Mathematik je zwei ihrer Wochenstunden abgeben, die Realienfächer wie Geographie, Physik, Chemie, Biologie, oder Geschichte/Sozialkunde/Politische Bildung die restlichen. Nach Möglichkeit findet die Freiarbeit in den ersten beiden Stunden statt, manchmal in der zweiten und dritten. Die "Doktrin", dass die Freiarbeit auf keinen Fall nach der großen Pause stattfinden darf, wurde heuer aufgrund der stundenplantechnischen Schwierigkeiten, die sich aus der großen Anzahl an Freiarbeitsteams ergaben, fallen gelassen.

Um in der Regel auf zehn Freiarbeitsstunden in der Woche zu kommen, wurde auch begonnen, die "Ein-Stunden-Fächer" (wie z.B. Geschichte/Sozialkunde/Politische Bildung in der 7. Schulstufe oder Bildnerische Erziehung und Musikerziehung in der 8. Schulstufe) in die Freiarbeit zu integrieren. Diese Fächer geben eine halbe Stunde in den Freiarbeitspool, d.h. dass jene Stunden mit einem Hauptfach gekoppelt werden müssen (beispielsweise BE/D/ME), sodass in der einen Woche Freiarbeit in den ersten beiden Stunden stattfindet, in der anderen in der zweiten und dritten.<sup>2</sup>

1a Klasse: D (2), M (2), E (2), GW (1), BU (1), BE (1), ME (1)

1b Klasse: D (2), M (2), E (2), GW (1), BU (1), BE (1), ME (1)

1c Klasse: D (2), M (2), E (2), GW (1), BU (1), BE (1), ME (1)

2a Klasse: D (2), M (2), E (2), GSP (1), GW (1), BE (1), ME (1)

l

<sup>1</sup> Michael Bachlechner, Das Freiarbeitskonzept der NMS Mayrhofen, PFL-Arbeit, Mayrhofen 2014, S. 7.

<sup>2</sup> Bachlechner, S. 8.

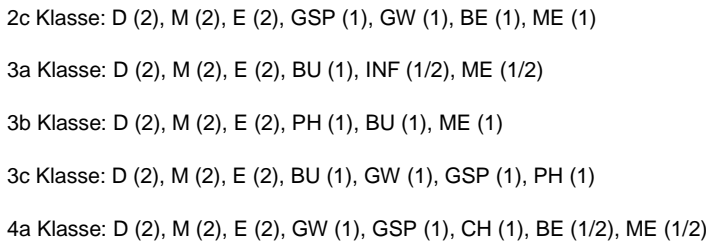

**Abbildung 1**: "Freiarbeitspool" der Freiarbeitsklassen im Schuljahr 2014/15

#### **7.1.3. Regeln**

Während dieser acht bis zehn Stunden haben die Kinder unter Berücksichtigung einiger Regeln die Möglichkeit, Materialien der stundengebenden Fächer zu bearbeiten. Die fünf zentralen Regeln sind folgende: die Hilferegel, die Triangelregel, die Suppenregel, die 40-cm-Regel (oder Flüsterregel) und die Regel, Ordnung zu halten. Sie haben zum Ziel, dass jeder (inklusive der Lehrperson) in der Klasse eine angenehme Lernatmosphäre vorfindet.

Die Hilferegel regelt die Reihenfolge, in der die Lehrpersonen den Kindern bei Fragen und Problemen helfen. Hat ein Kind Hilfe notwendig, so schreibt es seinen Namen in die sogenannte Hilfespalte an der Tafel. Der Lehrer orientiert sich an dieser Spalte und hilft den Schülerinnen und Schülern in genau jener Reihenfolge. Manche unseres Lehrerteams verlangen von den Kindern, dass sie zuerst bei einer Mitschülerin oder einem Mitschüler um Rat fragen, ehe sie sich in die Hilfespalte eintragen. Der "kleine Bruder" der Hilfespalte ist die Abmeldespalte. In diese tragen sich die Kinder ein, die ein dringendes Bedürfnis verspüren, und verlassen ausnahmslos einzeln die Klasse. Danach streichen sie ihren Namen durch, löschen ihn aber nicht von der Tafel, damit die Lehrperson immer einen Überblick hat, wer wie oft die Klasse verlassen hat.

Die Triangelregel hängt unmittelbar mit der 40-cm-Regel oder Flüsterregel zusammen. Letztere fordert die Kinder auf, nur im Abstand von 40 cm miteinander zu flüstern. Wird diese Regel missachtet, kann die Triangelregel in Anspruch genommen werden. In jeder Klasse befindet sich ein Triangel, der bei einem höheren Lärmpegel von jedem in der Klasse geschlagen werden darf. Die Folge ist, dass alle für zehn Sekunden jegliche Tätigkeiten einstellen und schweigen. Danach sollte in einem angenehmen Ton wieder weiter gearbeitet werden. Sollte es notwendig sein, den Triangel dreimal schlagen zu müssen, so folgt meist eine zehnminütige Schweigephase. Während dieser Phase steht auch die Lehrperson für Hilfe nicht zur Verfügung.

Die Suppenregel ("Die Suppe, die man sich einbrockt, muss man auslöffeln!") erinnert die Lernenden daran, dass sie in einem Unterrichtsgegenstand nie mehr als ein Programm zur selben Zeit bearbeiten dürfen. Das heißt, dass es sehr wohl erlaubt ist, in allen stundengebenden Fächern Themen zur gleichen Zeit zu bearbeiten, jedoch nicht, in einem Fach mehrere gleichzeitig. Die Suppenregel soll verhindern, dass die Schülerinnen und Schüler den Überblick verlieren und sich einen nicht zu bewältigenden Berg an Vorhaben aufhäufen.

Zu guter Letzt soll die Ordnungsregel dafür sorgen, dass jeder die angebotenen Materialien dort vorfindet, wo sie sein sollen. Zur Einhaltung dieser Regel gibt es pro Fach ein "offizielles" Amt. Der Betreuer der Deutsch-Materialien hat beispielsweise dafür Sorge zu tragen, dass alle Programme am Ende der Freiarbeitseinheit vollständig an ihrem vorgesehenen Platz stehen. Er kontrolliert, ob mit OH-Stift bearbeitete Karteikarten gelöscht wurden oder ob sie in der richtigen Reihenfolge angeordnet sind. Seine Aufgabe ist nicht, alles in Ordnung zu bringen, sondern jene darauf hinzuweisen, die dafür verantwortlich sind. $3$ 

Das IMST-Projekt "Mit digitalen Medien zur Schülerzeitung" hat wieder einmal in beeindruckender Art und Weise die Vorzüge eines Offenen Unterrichts gezeigt:

 $\overline{\phantom{a}}$ 

<sup>&</sup>lt;sup>3</sup> Bachlechner, S.8f.

- Die Schülerinnen und Schüler konnten an jenen Themen arbeiten, die sie am meisten interessierten. Infolgedessen waren auch die Motivation und die Arbeitsintensität entsprechend hoch.
- Die entstandenen Arbeiten konnten individuell besprochen und verbessert werden, was mit der Rolle der Lehrperson als Betreuer und Anlaufstelle unmittelbar zusammenhing.
- Es gab keinen unmittelbaren Zeitdruck. Das Projekt war von Beginn weg auf eine Ausgabe am Ende des Schuljahres ausgerichtet. So blieb genügend Zeit, um die Beiträge zu gestalten.
- Das Arbeiten im Team, das gegenseitige Helfen und kollegiale Feedback führten zu einer angenehmen, respektvollen Arbeitsatmosphäre, was wiederum positiven Einfluss auf die Ergebnisse hatte.
- Das gemeinsame Ziel, eine neue Zeitung zu gestalten, hielt die Redaktionsmitglieder auch in schwierigen Zeiten zusammen. Die Betreuung des Buffets am Elternsprechtag und die Organisation des Präsentationsabends waren nur gemeinsam so hervorragend durchzuführen.

#### **7.2. Weitere Wirkungen des IMST-Projekts**

Neben den oben beschriebenen positiven Auswirkungen auf die Unterrichtsmethodik war das Projekt auch von großer Bedeutung für die Identifikation mit der Schule sowohl von Schüler- als auch von Lehrerseite: Alle Beteiligten an der Schule zeigten immenses Interesse am Entstehungsprozess der Zeitung, viele Schülerinnen und Schüler wollten Beiträge verfassen, halfen, wo es nur ging und zeigten mit ihrer Hilfe beim Buffet bzw. Präsentationsabend, dass das Zeitungsprojekt ein schulumfassendes war.

Auch von Elternseite sorgte die Schülerzeitung für überaus positives Echo. Erstmals in dieser Form konnten sich die Eltern ein Bild davon machen, was an dieser Schule geleistet wird, zu welchen Leistungen die Schülerinnen und Schüler fähig sind.

Unmittelbare Folge des IMST-Projektes wird zudem sein, dass nächstes Schuljahr ein Teil des Redaktionsteams als Spezialisten für das Layout ausgebildet wird. Das Arbeiten mit dem Programm "Scribus" war viel zu schwierig und zeitaufwändig (vor allem in Anbetracht des nahenden Erscheinungstermins), deshalb haben sich bereits zwei Lehrpersonen, die auf diesem Gebiet äußerst kompetent sind, bereit erklärt Workshops anzubieten, um die Fertigkeiten der Schülerinnen und Schüler auf diesem Gebiet zu verbessern.

## **8. ASPEKTE VON GENDER UND DIVERSITY**

Interessant ist, dass von den 10 Schülerinnen und 3 Schülern, die sich zu Beginn des Schuljahres für das Projekt Schülerzeitung gemeldet haben, letztendlich "nur" 7 Mädchen als Redaktionsteam verblieben. Als Gründe, warum sie sich für die Arbeit an der Schülerzeitung entschieden haben, wurden von den Schülerinnen folgende genannt:

- Interesse an Medien (insbesondere Zeitungen)
- Kenntnisse im Fach Deutsch festigen und erweitern
- Kreative Begabungen ausleben
- Schule und Schulleben mitgestalten
- an etwas Neuem teilhaben wollen, etwas Neues lernen
- wissen wollen, wie eine Zeitung entsteht
- die betreuende Lehrperson
- eigene Interessen einer breiten Masse vorstellen

- im Team arbeiten wollen

- auf Missstände in der Schule aufmerksam machen wollen

Die Gründe der männlichen Interessenten, die bis spätestens Ende Oktober ausschieden, waren folgende:

- die Meinung sagen können
- etwas verdienen wollen (Die Lehrperson hat bei erfolgreichem Abschluss eine Belohnung in Form eines Ausflugs bzw. Abendessens in Aussicht gestellt.)
- Interesse an Medien (insbesondere Zeitungen)
- das Leben eines Reporters kennen lernen wollen

Die Gründe der männlichen Interessenten, warum sie letztendlich nicht mehr weiter an der Schülerzeitung mitarbeiten wollten, waren:

- Stress in anderen Fächern
- andere Angebote an den Lernnachmittagen wahrnehmen (um Stress in anderen Fächern abzubauen)
- Arbeit zu umfangreich
- Interesse verloren, andere Interessen
- Arbeit leichter vorgestellt als sie ist

Die Zusammenarbeit der 7 Mädchen aus der 6. bis 8. Schulstufe gestaltete sich nahezu problem- bzw. konfliktfrei. Probleme wurden in den Redaktionskonferenzen sachlich und direkt angesprochen und Lösungswege gefunden. Die gegenseitige Hilfe in vielen Bereichen führte dazu, dass die Arbeit in gegenseitigem Respekt und gegenseitiger Wertschätzung zu Ende gebracht werden konnte. Die Organisation des Buffets am Elternabend, der Präsentationsabend und logischerweise die Schülerzeitung selbst waren Ausdruck dieser hervorragenden Zusammenarbeit.

### **9. EVALUATION UND REFLEXION**

Viele Projektziele, die am Beginn des Schuljahres festgelegt wurden, konnten erfreulicherweise erreicht werden. Dazu zählt vor allem das Einhalten des journalistischen Ehrenkodex, d.h. dass die Schülerinnen und Schüler in keiner Weise andere mit ihrer Berichterstattung beleidigten oder bewusst Unwahrheiten in die Welt setzten. Das Redaktionsteam durfte auch erfahren, dass ihre Arbeit von allen Schulpartnern als positiver Beitrag zum demokratischen Leben an der Schule wahrgenommen wurde.

Ebenso konnten die Schülerinnen ihren Interessen und Begabungen entsprechend arbeiten. Jedes Redaktionsmitglied konnte über jene Themen berichten, die es interessierte. So waren Kinder vor allem in der Textproduktion tätig, die auf diesem Gebiet über Talent verfügten, andere lebten ihre Begabungen im Bereich der Organisation, des Layouts oder der Werbung aus.

Was vorerst noch nicht erreicht werden konnte, war, dass das Redaktionsteam weitgehend selbständig arbeitete. Ein Grund dafür war bestimmt die Tatsache, dass sich kein Redaktionsmitglied als Chefredakteurin herauskristallisierte und infolgedessen niemand "das Ruder in die Hand nahm".

Wahrscheinlich war dieses Ziel jedoch von Beginn an ein wenig zu hoch gesteckt, da die beteiligten Schülerinnen weitgehend mit journalistischem Arbeiten nicht vertraut waren. So lag die Hauptverantwortung über das Gelingen dieses Projekts mehr oder weniger (noch) bei der Lehrperson. Sie musste auf notwendige Arbeiten hinweisen, Berichte einfordern und die Gruppe zusammenhalten.

Zudem gelang es den betreuenden Lehrpersonen nicht, die Schülerinnen beim Layout derart zu unterstützen, dass diese Aufgabe weitgehend selbständig erledigt werden konnte. Das lässt sich vor allem mit den Schwierigkeiten, die die Schülerinnen mit dem Programm Scribus hatten, begründen. In der kurzen Zeit, die letztendlich fürs Layout zur Verfügung stand, konnte dieses Programm nicht beherrscht werden und so wurde auf das einfache Arbeiten mit Textfeldern zurückgegriffen, um den Erscheinungstermin der Zeitung nicht zu gefährden. Wie bereits erwähnt, wird diese Arbeit im nächsten Schuljahr einen Schwerpunkt einnehmen.

### **10. OUTCOME**

Folgende Arbeitsblätter bzw. Vorlagen den E-Mail-Verkehr mit Inserenten betreffend wurden im Verlauf des Projektes eingesetzt:

- Arbeitsblatt zum Vergleich von Schülerzeitungen im Web ("Vergleich Schülerzeitungen")
- Vorlage für Rechnungen ("RechnungNMSVorlage")
- Begleitschreiben zu den Rechnungen ("BegleitschreibenRechnung")

#### **11. EMPFEHLUNGEN**

Aufgrund meiner Erfahrungen, die ich mit der Durchführung dieses Projekts sammeln konnte, kann ich jeder Lehrperson bzw. jedem Lehrerteam die Installation eines Redaktionsteams für eine Schülerzeitung empfehlen, auch wenn der Arbeitsaufwand sehr hoch ist und es in den meisten Fällen mit großer Wahrscheinlichkeit nicht möglich ist, die Arbeit an der Schülerzeitung im Rahmen eines Lernnachmittags oder Förderunterrichts anzubieten. So wird auch an der NMS Mayrhofen im kommenden Schuljahr 2017/18 der Lernnachmittag dem Redaktionsteam nicht mehr zur Verfügung stehen, um an einer neuen Ausgabe der "Neuen Mayrhofner Schülerzeitung" ("NMS") zu arbeiten, wohl aber (zu einem geringen Teil) der Offene Unterricht. Die meiste Arbeit wird jedoch freiwillig in der Freizeit der Schülerinnen und Schüler stattfinden müssen. Eine Schülerzeitung am Schulstandort zu ermöglichen, belebt jedoch das Schulleben und animiert viele Kinder, aktiv daran teilzunehmen.

Wichtig ist, dass dem Redaktionsteam ein Lehrerteam als Anlaufstelle zur Verfügung steht. Für eine einzelne Lehrperson ist es äußerst schwierig, allen Anforderungen (Layout, Werbung, Schreibtechnik, …) gerecht werden zu können. Außerdem ist der Arbeitsaufwand als Einzelkämpfer enorm. Ebenso unabdingbar ist es aber auch, die Arbeit des Redaktionsteams unabhängig und unbeeinflusst zu ermöglichen, d.h. die Lehrpersonen sollen sich – auch wenn oftmals Interessenskonflikte entstehen – in die "Blattlinie" nicht einmischen, sehr wohl aber auf journalistische Nogos hinweisen (Beleidigungen, Weitergabe von Gerüchten, schlechte Recherche, …).

### **12. VERBREITUNG**

- Schülerzeitung
- Präsentationsabend (Fotos)
- Bericht im Amtsblatt der Marktgemeinde Mayrhofen
- Veröffentlichung der Schülerzeitung auf der Homepage der Neuen Mittelschule Mayrhofen (ab Herbst 2017)

### **13. LITERATURVERZEICHNIS**

BACHLECHNER, Michael (2014). Das Freiarbeitskonzept an der NMS Mayrhofen. PFL-Arbeit BAUMANN, Jürgen (2013). Schreiben – Überarbeiten – Beurteilen. Seelze: Klett. GERLACH, Thomas, LANGE, Matthias J. (2011). 1x1 der Schülerzeitung. München: Bosch Druck. Praxis Deutsch, Berichten, Nr. 195, 2006 RAU, Tilman (2014). Journalistisches Schreiben im Unterricht. Seelze: Klett. RAU, Tilman (2017). Praxismaterilal: Journalistisches Schreiben im Unterricht. Seelze: Klett. ROBL, Johann Wolfgang (1995). Schülerzeitung. Handreichung. München: Ludwig Schulbuch. SUSEMIHL, Genevieve (2015). Mach deine eigene Zeitung. Berlin: Uni-edition. SUSEMIHL, Genevieve (2016). Zeitung in der Schule. Mühlheim an der Ruhr: Verlag an der Ruhr

## **BEILAGE**

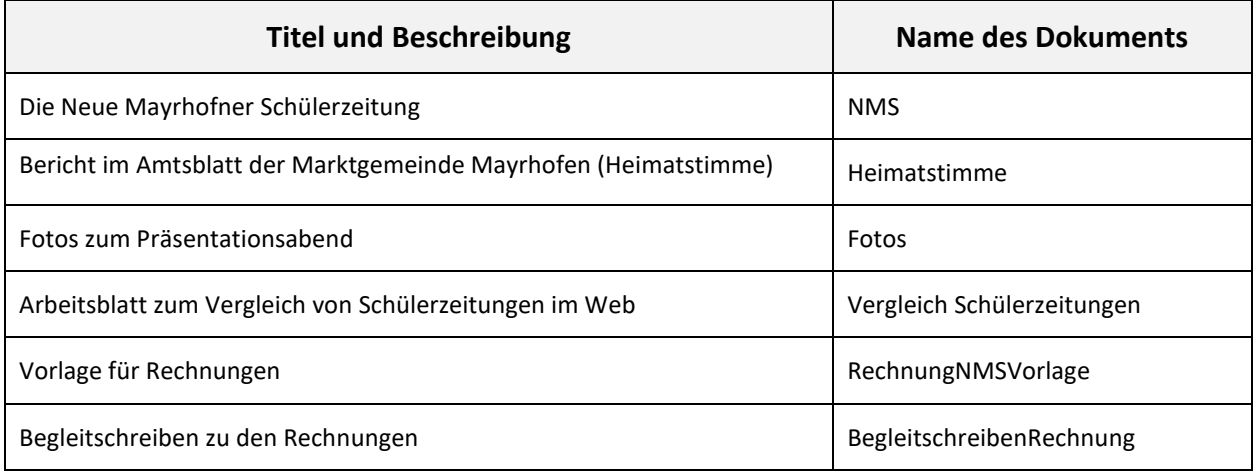